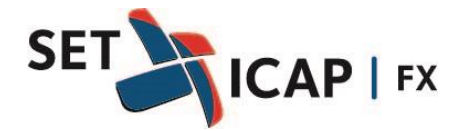

Bogotá D.C. 17 de marzo de 2020 **No. 002**

# **Asunto:**

### **MEDIDAS TRANSITORIAS TOMADAS POR SET ICAP PARA HACER FRENTE A LA PANDEMIA DEL COVID-19**

SET-ICAP, sociedad administradora del Sistema de Negociación y de Registro de Divisas SET-FX, Sistema de Negociación y de Registro de Divisas ICAP CO y del Sistema de Negociación y de Registro de Valores IHS, se permite informar las medidas previstas para hacer frente a la pandemia Covid-19, las cuales aplican a partir de la fecha y hasta nuevo aviso.

# **1 MEDIDAS TEMPORALES ASOCIADAS A LA PRESTACIÓN DEL SERVICIO**

# **1.1 Infraestructura Sistema de Negociación y de Registro de Divisas SET-FX**

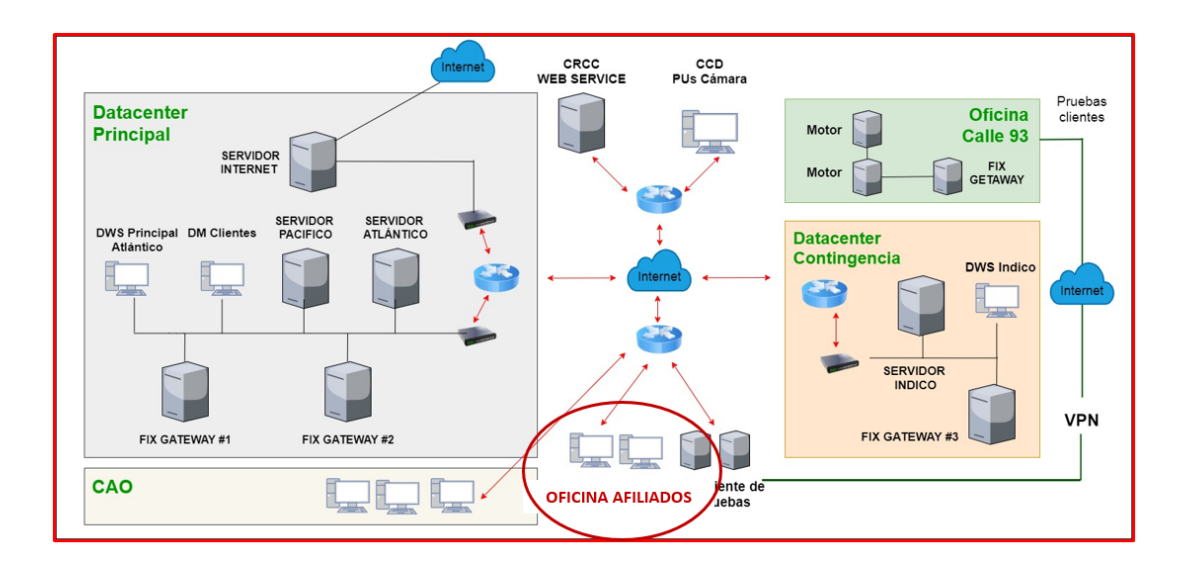

NEGOCIACIÓN Y REGISTRO ELECTRÓNICO SISTEMA SET-FX

El anterior diagrama contiene la arquitectura tecnológica del sistema electrónico de negociación y registro de Divisas (SET-FX), el cual dispone de un centro de cómputo principal, un centro de cómputo alterno, un centro alterno de Operaciones denominado "CAO", oficinas principales en la calle 93 y canales dedicados contratados con CLARO y CENTURY LINK.

El centro de cómputo principal cuenta con dos servidores principales (Atlántico y Pacifico), un servidor de Internet y dos servidores de mensajería FIX. El centro de cómputo alterno cuenta con un servidor alterno (Índico) y dos servidores de mensajería FIX. Los cuatro servidores (Atlántico, Pacifico, Internet e Índico) operan y se actualizan en línea, por lo que cualquiera de estos servidores puede asumir la carga al 100% del Sistema SET-FX.

Los Afiliados al Sistema SETFX se conectan a los distintos servidores del sistema a través de canales dedicados contratados con la Unión Temporal CLARO-CENTURY LINK, lo que significa que cualquiera de estos dos canales de comunicación puede asumir el 100% de la carga del sistema SET-FX.

La infraestructura anteriormente descrita, cuenta con Firewalls, políticas de seguridad y ciberseguridad robustas, eficientes y confiables, las cuales garantizan el adecuado funcionamiento de los servicios ofrecidos.

# *ESQUEMA CONTINGENCIA CV19:*

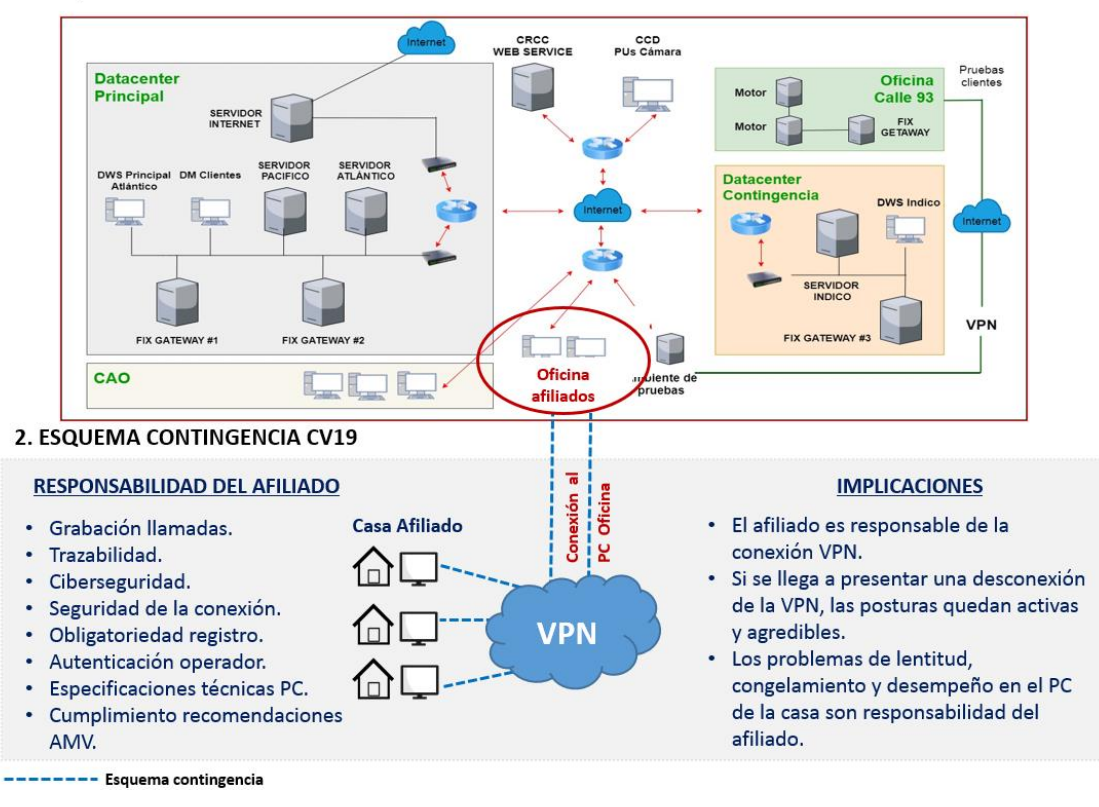

#### 1. ESQUEMA OPERACIÓN NORMAL SET-FX

Teniendo en cuenta la pandemia Covid-19, SET-ICAP permitirá que los afiliados al sistema de negociación y de registro de Divisas SET-FX se conecten al sistema a través de una VPN, desde el lugar que autorice la entidad a la que pertenezca.

La VPN debe establecerse desde el computador remoto del usuario, hacia el computador que tiene instalado en la oficina el mismo usuario. Esto permitirá mantener la infraestructura actual intacta desde la entidad hasta los servidores del Sistema SET-FX.

Es responsabilidad del afiliado al sistema, crear una VPN segura y eficiente, la cual debe cumplir con todas las disposiciones de la regulación vigente (grabación de llamadas, trazabilidad de la operación, políticas de seguridad, autenticación del usuario, recomendaciones del autorregulador del mercado (AMV) y demás que apliquen). Adicionalmente, el afiliado es responsable de cualquier problema que presente el usuario en sus equipos con dicha conexión, tales como

lentitudes, congelamientos de pantalla y otros problemas en su conexión vía VPN.

Es importante resaltar que si un usuario se desconecta del sistema debido a su conexión de VPN, las posturas ingresadas por dicho usuario al sistema estarán en firme y dichas posturas serán agredibles por otros participantes, por lo que la entidad debe tomar las acciones que sean pertinentes para evitar la ocurrencia de este tipo de situaciones.

Todos los afiliados que deseen conectarse al sistema SET-FX vía VPN, deben enviar un comunicado a la sociedad firmado por el representante legal de la entidad o por el tesorero de la misma, indicando el nombre del usuario, lugar de la conexión (dirección física) y mercados en que puede operar.

# **1.2 Infraestructura Sistema de Negociación y de Registro de Divisas ICAP CO - Operación Telefónica Sistema ICAPCO (Brokers)**

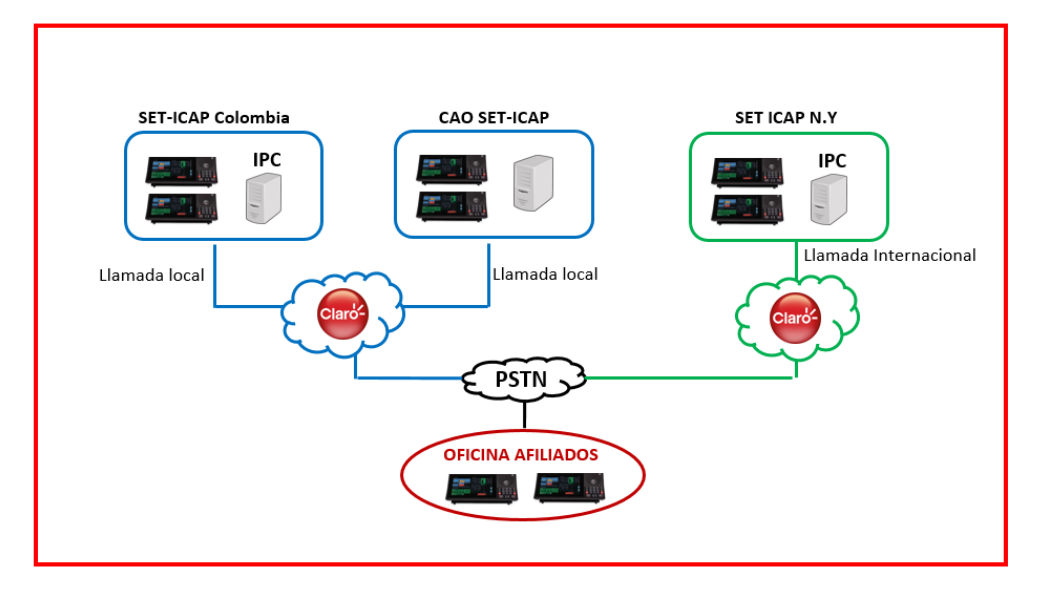

NEGOCIACIÓN VÍA VOZ (FX)

El sistema de Negociación y de Registro de Divisas ICAPCO (sistema de voz con Brokers) cuenta con una infraestructura robusta y confiable, la cual consta de un sistema de torretas, grabación de llamadas y

diferentes aplicativos para garantizar la trazabilidad de las operaciones. Así mismo, la sociedad cuenta con un Centro Alterno de Operaciones (CAO), con una infraestructura similar a la de la oficina principal que permite que la Sociedad cuente con un sistema redundante y asegura la continuidad de la operación.

*ESQUEMA CONTINGENCIA CV19:*

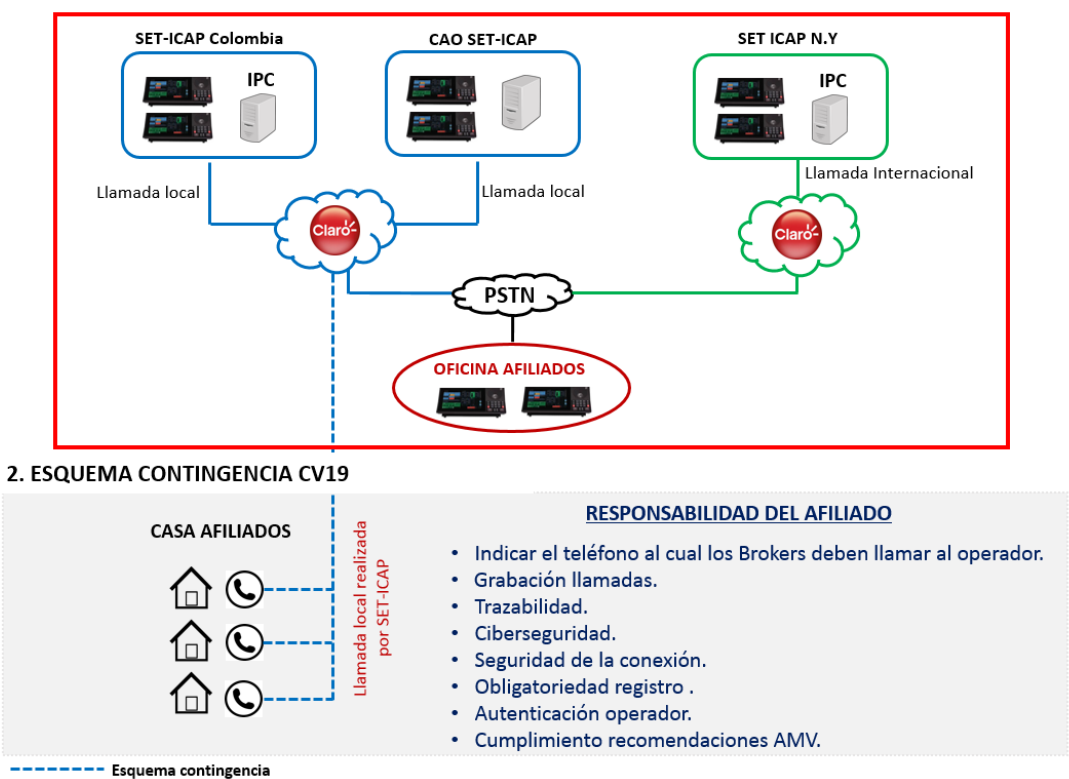

1. ESQUEMA OPERACIÓN NORMAL (Negociación vía voz - FX)

Teniendo en cuenta la pandemia Covid-19, a partir de la fecha y hasta nuevo aviso, SET-ICAP permitirá que los afiliados al sistema de negociación y de registro ICAPCO, se conecten al sistema a través de llamadas directas del Bróker a los usuarios, al lugar donde la entidad afiliada establezca.

Los brokers de la sociedad podrán llamar a los usuarios operadores desde la sede principal o el centro alterno de operaciones CAO, para la negociación y registro de operaciones en los mercados de Divisas.

Es responsabilidad de la entidad afiliada al sistema cumplir con todas las disposiciones de la regulación vigente (grabación de llamadas, trazabilidad de la operación, políticas de seguridad, autenticación del usuario, recomendaciones del autorregulador del mercado (AMV) y demás que apliquen). Adicionalmente, el afiliado es responsable de cualquier problema que presente el usuario en sus comunicaciones, cómo las lentitudes, desconexiones de llamadas y demás.

Todos los afiliados que deseen que sus usuarios sean contactados por los Brokers a un lugar diferente a su sitio habitual de trabajo, deben enviar un comunicado a la sociedad firmado por un representante legal de la entidad o por el tesorero de la misma, indicando el nombre del usuario, lugar de la conexión (dirección física), línea telefónica autorizada y los mercados en que puede operar.

# **1.3 Infraestructura Sistema de Negociación y de Registro de Divisas ICAP CO - Herramienta ETC Brokers**

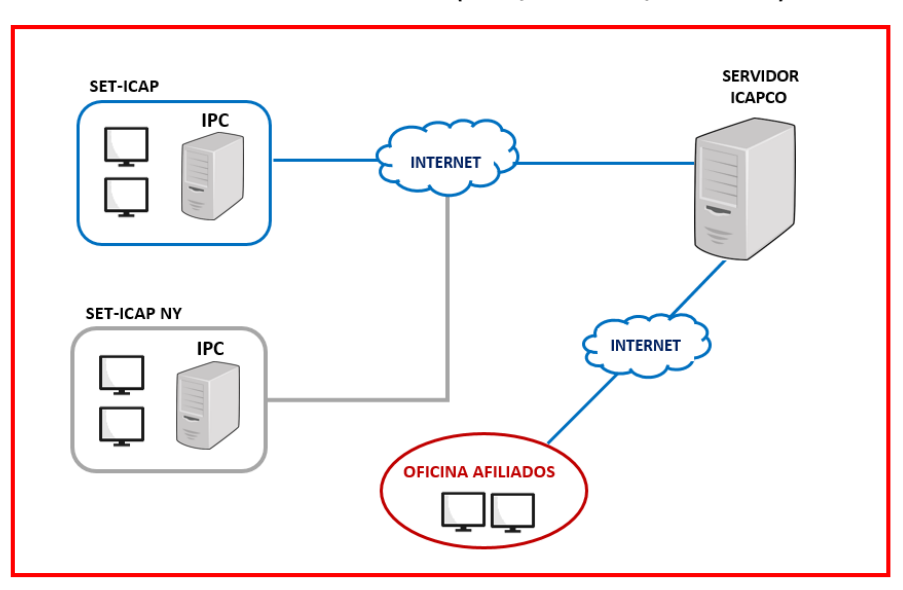

NEGOCIACIÓN ELECTRÓNICA SISTEMA ETC (SPOT / FORWARD / DERIVADOS)

En el cuadro anterior, se ilustra la arquitectura tecnológica del sistema de Negociación y de Registro de Divisas ICAPCO (Herramienta ETC), al cual, en condiciones normales, los afiliados se conectan al servidor de la sociedad vía Internet.

# *ESQUEMA CONTINGENCIA CV19:*

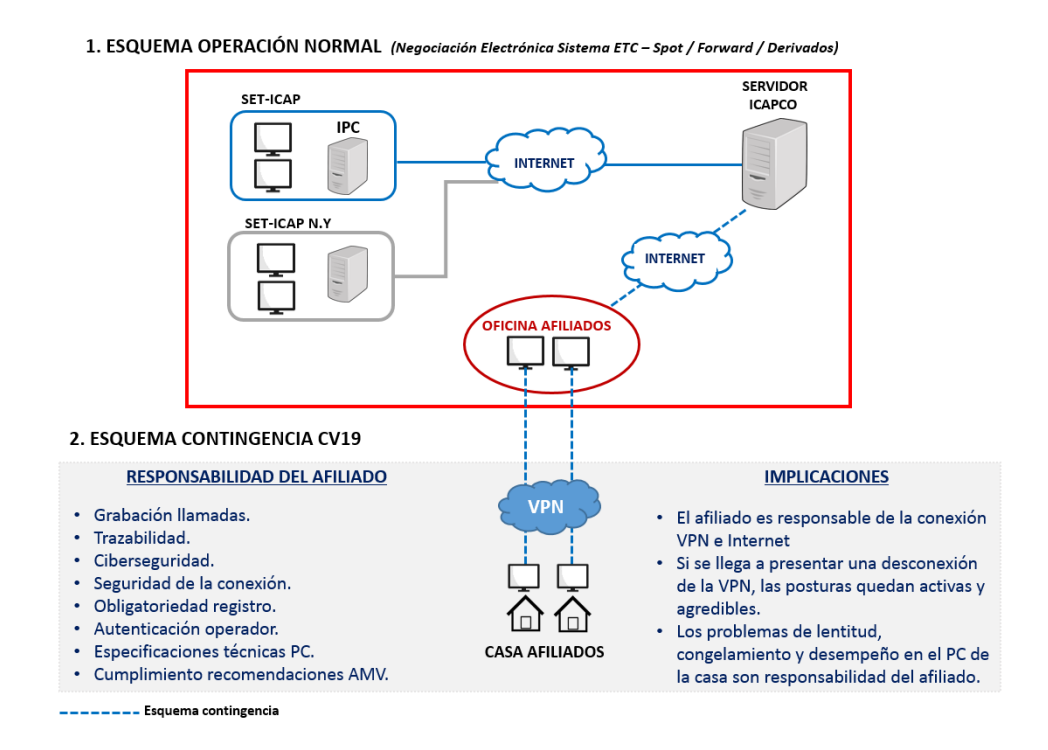

Teniendo en cuenta la pandemia Covid-19, a partir de la fecha y hasta nuevo aviso, SET-ICAP permitirá que los afiliados al sistema de negociación y de registro ICAPCO, se conecten al sistema ICAPCO (ETC) de la siguiente forma:

Se permite establecer una VPN para los usuarios desde el lugar que autorice la entidad a la que pertenezca. La VPN debe establecerse desde el computador remoto del usuario, hasta el computador que tiene instalado en la oficina el mismo usuario. Esto permitirá mantener la infraestructura actual intacta desde la entidad hasta los servidores del Sistema ICAPCO (ETC).

Es responsabilidad del afiliado al sistema, crear una VPN segura y eficiente, la cual debe cumplir con todas las disposiciones de la regulación vigente (grabación de llamadas, trazabilidad de la operación, políticas de seguridad, autenticación del usuario, recomendaciones del

autorregulador del mercado AMV y demás que apliquen tc). Adicionalmente, el afiliado es responsable de cualquier problema que presente el usuario en sus equipos con dicha conexión, tales como lentitudes, congelamientos de pantalla y otros problemas en su conexión vía VPN.

Es importante resaltar que si un usuario se desconecta del sistema debido a su conexión de VPN, las posturas ingresadas por dicho usuario al sistema estarán en firme y serán agredibles por otros participantes, por lo que la entidad debe tomar las acciones que sean pertinentes para evitar la ocurrencia de este tipo de situaciones en el sistema.

Todos los afiliados que deseen conectarse al sistema ICAPCO (ETC) vía VPN, deben enviar un comunicado a la sociedad firmado por el representante legal de la entidad o por el tesorero de la misma, indicando el nombre del usuario, lugar de la conexión (dirección física) y mercados en que puede operar.

# **1.4 Infraestructura Sistema de Negociación y de Registro de Valores IHS - Operación Telefónica Sistema IHS (Brokers**

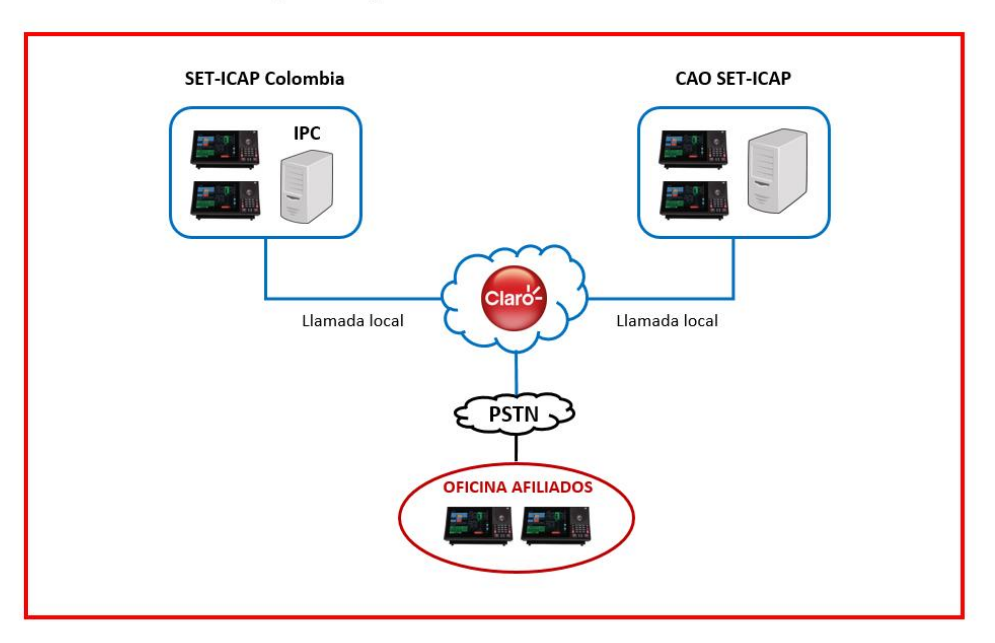

NEGOCIACIÓN VÍA VOZ (VALORES)

El sistema de Negociación y de Registro de Valores IHS (sistema de voz con Brokers) cuenta con una infraestructura robusta y confiable, la cual consta de un sistema de torretas, grabación de llamadas y diferentes aplicativos para garantizar la trazabilidad de las operaciones.

Así mismo, la sociedad cuenta con un Centro Alterno de Operaciones (CAO), con una infraestructura similar al de la oficina principal, la cual permite que la Sociedad cuente con un sistema redundante y asegura la continuidad de la operación.

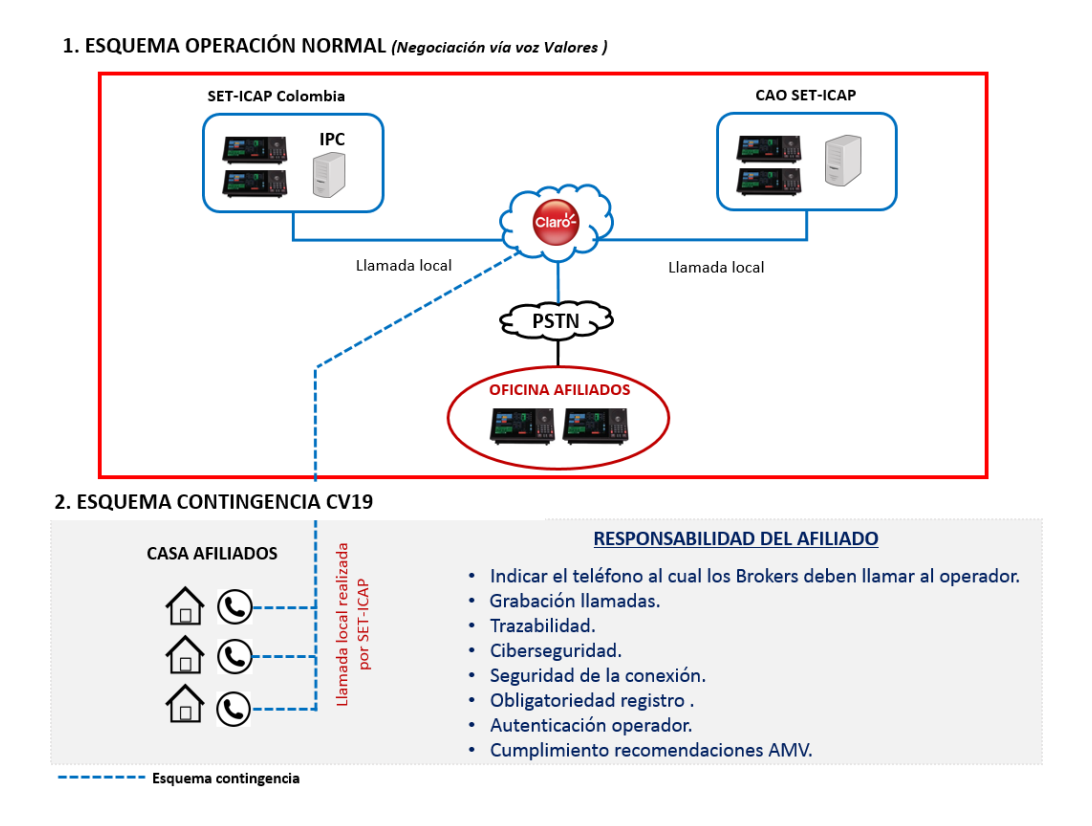

*ESQUEMA CONTINGENCIA CV19:*

Teniendo en cuenta la pandemia Covid-19, a partir de la fecha y hasta nuevo aviso, SET-ICAP permitirá que los afiliados al sistema de negociación y de registro IHS se conecten al sistema a través de llamadas directas del Broker a los usuarios, al lugar donde la entidad afiliada establezca.

Los brokers de la sociedad podrán llamar a los usuarios operadores desde la sede principal o el centro alterno de operaciones CAO, para la negociación y registro de operaciones en los mercados de Divisas y Valores.

Es responsabilidad del afiliado al sistema cumplir con todas las disposiciones de la regulación vigente (grabación de llamadas, trazabilidad de la operación, políticas de seguridad, autenticación del usuario, recomendaciones del autorregulador del mercado (AMV) y demás que apliquen). Adicionalmente, el afiliado es responsable de cualquier problema que presente el usuario en sus equipos con dicha conexión, tales como lentitudes, congelamientos de pantalla y otros problemas en su conexión vía VPN.

Es importante resaltar que si un usuario se desconecta del sistema debido a su conexión de VPN, las posturas ingresadas por dicho usuario al sistema estarán en firme y dichas posturas serán agredibles por otros participantes, por lo que la entidad debe tomar las acciones que sean pertinentes para evitar la ocurrencia de este tipo de situaciones.

Todos los afiliados que deseen que sus usuarios sean contactados por los Brokers a un lugar diferente a su sitio habitual de trabajo, deben enviar un comunicado a la sociedad firmado por un representante legal el tesorero de la misma, indicando el nombre del usuario, lugar de la conexión (dirección física), línea telefónica autorizada y los mercados en que puede operar.

# **1.5 Infraestructura Sistema de Negociación y de Registro de Valores IHS - Sistema ETC Brokers**

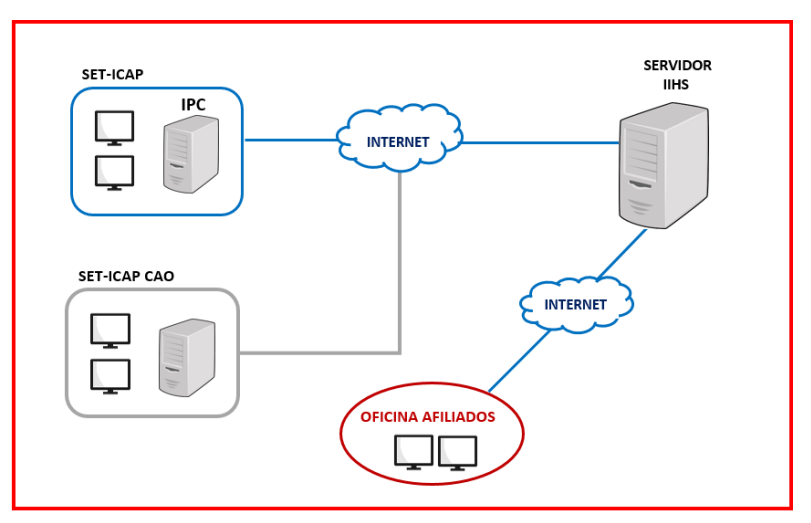

NEGOCIACIÓN ELECTRÓNICA SISTEMA IHS (DEUDA PUBLICA / DEUDA PRIVADA)

En el cuadro anterior, se ilustra la arquitectura tecnológica del sistema de Negociación y de Registro de Valores IHS (sistema ETC), al cual, en condiciones normales, los afiliados se conectan al servidor de la sociedad vía Internet.

*ESQUEMA CONTINGENCIA CV19:*

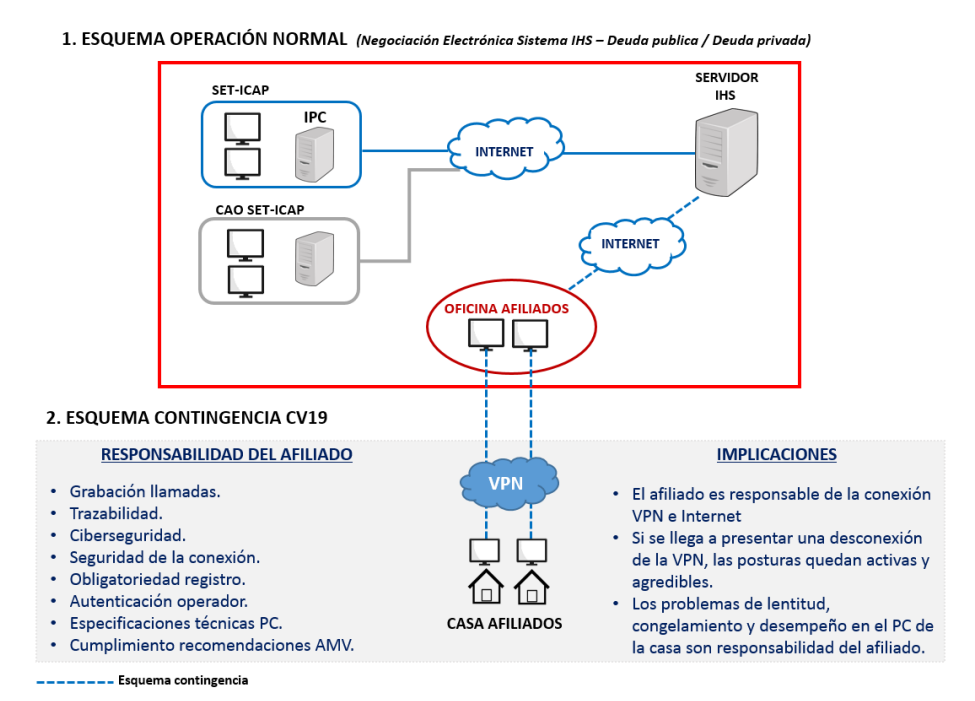

Teniendo en cuenta la pandemia Covid-19, a partir de la fecha y hasta nuevo aviso, SET-ICAP permitirá que los afiliados al sistema de negociación y de registro IHS, se conecten al sistema IHS (ETC) de la siguiente forma:

Se permite establecer una VPN para los usuarios desde el lugar que autorice la entidad a la que pertenezca. La VPN debe establecerse desde el computador del usuario, hasta el computador que tiene instalado en la oficina el mismo usuario. Esto permitirá mantener la infraestructura actual intacta desde la entidad hasta los servidores del Sistema IHS (ETC).

Es responsabilidad de la entidad afiliada al sistema, crear una VPN segura y eficiente, la cual debe cumplir con todas las disposiciones de la regulación vigente (grabación de llamadas, trazabilidad de la operación, políticas de seguridad, autenticación del usuario, recomendaciones del autorregulador del mercado AMV, etc). Adicionalmente, el afiliado es responsable de cualquier problema que presente el usuario en sus equipos debido a dicha conexión, tales como lentitudes, congelamientos de pantalla y otros problemas en su conexión vía VPN.

Es importante resaltar que si un usuario se desconecta del sistema debido a su conexión de VPN, las posturas ingresadas por dicho usuario al sistema estarán en firme y serán agredibles por otros participantes. La entidad debe tomar las acciones que sean pertinentes para evitar la ocurrencia de este tipo de situaciones en el sistema.

Todos los afiliados que deseen conectarse al sistema IHS (ETC) vía VPN, deben enviar un comunicado a la sociedad firmado por el representante legal de la entidad o por el tesorero de la misma, indicando el nombre del usuario, lugar de la conexión y mercados en que puede operar.

Sin otro particular,

(Original Firmado) **ANDRES MACAYA DÁVILA** CEO

### **ANEXO 1-**

### **RECOMENDACIONES TÉCNICAS PARA CONEXIONES REMOTAS A PCS DE ENTIDADES QUE SON USUARIOS DEL SET-FX**

Estas recomendaciones procuran minimizar los riesgos asociados a tiempos de respuestas, disponibilidad y seguridad de la información a través de conexiones VPN:

#### Conectividad

Se sugiere que la forma de realizar la conectividad al PC se realice estableciendo una VPN que permita una comunicación privada y segura a través de una red pública como lo es internet. La entidad debe garantizar que la VPN cuente con los controles necesarios para su correcta instalación.

La entidad afiliada debe definir el protocolo de comunicación que utilizará para la VPN.

A continuación, se mencionan algunos que podrían ser utilizados:

**Point to Point:** PPTP (Point-to-Point Tunneling Protocol)) es el más utilizado por su alta compatibilidad con los sistemas operativos.

**L2TP:** L2TP (Layer 2 Tunneling Protocol) protocolo desarrollado por Cisco Systems. Se considera el protocolo de encapsulación de Internet estándar, con casi la misma funcionalidad del protocolo PPTP. El L2TP es más seguro que el PPTP, ya que hace todas las comprobaciones y validaciones de seguridad y habilita el cifrado de datos.

**IPSec:** IPSec (Internet Protocol Security) ofrece protección a nivel de la capa IP (Internet Protocol) para comunicaciones por Internet. Aunque su implementación es más compleja, puede soportar suites criptográficas.

**SSL:** El SSL (Secure Socket Layer), permite el establecimiento de comunicación (Site to Site / Site to Client, etc), de forma segura. SSL permite que la sesión pueda ser iniciada a través del propio navegador del computador que establece la conexión hacia el PC. Es bastante segura y flexible

#### Internet

Se sugiere que el servicio de internet por el cual se va a establecer la comunicación al PC sea de banda ancha.

Una conectividad de 10mpbs exclusivo para el uso de la VPN podría ser adecuada para el servicio, pero dependerá de las recomendaciones de las áreas de TI de cada afiliado. En caso que se tengan más componentes conectados al servicio de internet (compartiendo el servicio de la VPN), sería ideal contar con más velocidad por lo cual se recomendaría mínimo 50Mbps.

Finalmente es importante recordar que la conexión al servicio de internet que se haga por medio de fibra óptica garantiza una mejor estabilidad en la conexión. Las velocidades para este servicio pueden ir desde 25mbps hasta 300mbps.

#### Computador desde donde se establecerá la VPN

Se sugiere que los equipos desde los cuales se realizará la conexión al PC, cuente como mínimo con las siguientes especificaciones técnicas:

- Procesador Core i5 o superior.
- Memoria RAM de 8.0 GB o superior.
- Capacidad disponible en disco duro mínimo 10 GB.
- Sistema Operativo 64-bits: Windows 8. o superior.
- WIFI  $1x1$  AC + BT4.1 (depende del fabricante).

#### Recomendaciones Adicionales

El computador del usuario debe tener en cuenta las siguientes recomendaciones:

- a) Tener un buen antivirus instalado y actualizado.
- b) El sistema operativo debe tener soporte y con las últimas actualizaciones del fabricante.
- c) Es recomendable realizar un cambio de clave de WI-FI para evitar intromisión de externos.
- d) Se sugiere verificar que los browser no estén enviando pop-ups o banners publicitarios extraños.
- e) Se sugiere verificar que no se encuentre aplicativos desconocidos instalados en el computador.

Una vez establecida la VPN se recomienda:

- Evitar dar clic a enlaces desconocidos tales como: emails extraños, archivos desconocidos evitar entrar a páginas web no recomendadas o redes sociales.
- Evitar dar clic en imágenes extrañas, pendrives entre otras.
- Abstenerse de abrir correos personales.
- Desconectar la VPN o la conexión remota del equipo al finalizar la operación, no dejarlas establecidas (abiertas) ya que se puede dejar una brecha de seguridad abierta.
- Realizar conexiones VPN en el equipo personal.